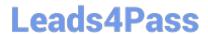

## 300-635<sup>Q&As</sup>

Automating and Programming Cisco Data Center Solutions (DCAUTO)

### Pass Cisco 300-635 Exam with 100% Guarantee

Free Download Real Questions & Answers PDF and VCE file from:

https://www.leads4pass.com/300-635.html

100% Passing Guarantee 100% Money Back Assurance

Following Questions and Answers are all new published by Cisco
Official Exam Center

- Instant Download After Purchase
- 100% Money Back Guarantee
- 365 Days Free Update
- 800,000+ Satisfied Customers

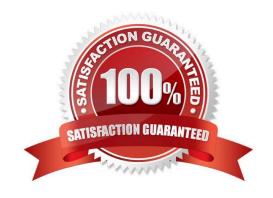

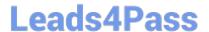

### **QUESTION 1**

Which option must be created to allow one EPG to communicate with another EPG within same tenant?

- A. a filter
- B. a taboo
- C. a subject
- D. a contract

Correct Answer: D

### **QUESTION 2**

When should the API Inspector be used?

A. to send an API request to the APIC

B. to learn or identify the sequence of API calls for a specific operation in the APIC GUI

C. to verify the XML structure of an object based on a specific operation in the APIC GUI

D. to launch an Ansible playbook

Correct Answer: B

Devnet training

### **QUESTION 3**

Refer to the exhibit.

# Dn

sys/chassis-4/blade-1

sys/chassis-4/blade-3

sys/chassis-4/blade-5

sys/chassis-4/blade-7

sys/chassis-5/blade-1

## Leads4Pass

### https://www.leads4pass.com/300-635.html

2024 Latest leads4pass 300-635 PDF and VCE dumps Download

Which two Cisco UCS PowerTool commands provide this output? (Choose two.)

- A. Get-UcsServer | Select-Object Dn
- B. Get-UcsRack Systems | Select-Object Dn
- C. Get-UcsBlade | Select-Object Dn
- D. Get-UcsRackUnit | Select-Object Dn
- E. Get-UcsSystems | Select-Object Dn

Correct Answer: AC

Reference:

https://www.cisco.com/c/en/us/td/docs/unified\_computing/ucs/sw/msft\_tools/powertools/ucs\_powertool\_book/ucs\_pwrtool\_bkl1.html

#### **QUESTION 4**

Which step must be taken to enable the REST API browser within Cisco UCS Director?

- A. Edit the user profile and enable developer options.
- B. Raise a case with TAC.
- C. The REST API browser is automatically enabled in Cisco UCS Director when a Power User is created.
- D. Log in as the user "REST".

Correct Answer: A

### **QUESTION 5**

Refer to the exhibit.

https://APIC\_IP/api/class/11PhysIf.xml?query-target-filter=eq(11PhysIf.speed,"10G")

Which two statements are true about this API GET request to the ACI APIC? (Choose two.)

- A. The API call creates a new 10G interface in the APIC.
- B. The API call reads information from a managed object.
- C. The API response is encoded in JSON.
- D. The API call reads information from an object class.
- E. The API response is encoded in XML.

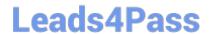

https://www.leads4pass.com/300-635.html 2024 Latest leads4pass 300-635 PDF and VCE dumps Download

Correct Answer: CE

https://aci-prog-lab.ciscolive.com/lab/pod9/api/api\_tree

300-635 Practice Test

300-635 Study Guide

300-635 Braindumps